## **Anbindungen**

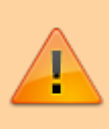

## **Achtung:**

Fehlerhafte Einstellungen unter **Anbindungen** können das Zustandekommen ein- und ausgehender Anrufe verhindern. Lassen Sie Änderungen in diesem Bereich nur von erfahrenem Fachpersonal durchführen. Wenden Sie sich im Zweifelsfall an den UCware-Support.

- [Ausgehende Routen](https://wiki.ucware.com/adhandbuch/routen/ausgehende)
- [Gateways](https://wiki.ucware.com/adhandbuch/routen/gateways)
- [Eingehende Regeln](https://wiki.ucware.com/adhandbuch/routen/eingehende)
- [besondere\\_regex](https://wiki.ucware.com/adhandbuch/routen/besondere_regex)
- [internationale\\_nummernplaene](https://wiki.ucware.com/adhandbuch/routen/internationale_nummernplaene)

From: <https://wiki.ucware.com/> - **UCware-Dokumentation**

Permanent link: **<https://wiki.ucware.com/adhandbuch/routen/sitemap?rev=1659095684>**

Last update: **18.03.2023 14:47**